# Photoshop CC 2015 Version 17 KeyGenerator Incl Product Key For PC [Latest]

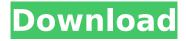

# **Photoshop CC 2015 Version 17 For Windows**

\* \*\*Before you get started\*\*. Get to know Photoshop's features by watching a few videos. YouTube (www.youtube.com) has many tutorials and short videos featuring people discussing various Photoshop topics. \* \*\*Learn by doing\*\*. Photoshop lends itself to the more-the-better concept. If you don't have experience manipulating images, start by duplicating a boring image and making it look interesting, then working your way up from there. \* \*\*Read about it\*\*. Learn the manual for all the Photoshop commands and how to navigate and use Photoshop in the \_Photoshop Elements User Guide\_. Or for a more in-depth study, refer to \_Photoshop For Dummies\_ (Wiley).

### Photoshop CC 2015 Version 17 Crack +

The Bit Gold and Digicash ideas were implemented in the late 1980's by American cryptographer David Chaum. In 1995, using a US\$15,000 grant, he put forth the concept of Digicash. Digicash required that users download software on their computers to withdraw payments. The software would read an encrypted key from the users computer in order to withdraw payments. What was fascinating about Digicash was that it was meant to be sent through various mediums, such as Usenet, bulletin board services, fax, telephone and conventional mail. There was not a single network in which it could be sent, and as we know today, it was not all that practical. Another concept that was almost impossible to implement was the double-spending problem. Digicash and most other early cryptocurrencies did not solve this problem. In order to solve this, Bitcoin, and all the major cryptocurrencies since, have included the use of a blockchain, which will be explained in the following chapters. How to Define Cryptocurrencies. Like any other currency, we must have a value in order to know how much of one is worth. In regard to the cryptocurrency, we will refer to the following. A cryptocurrency is a digital currency that uses advanced cryptography for security. Cryptocurrencies are sometimes called cryptocurrencies, altcoins, and cryptocurrencies. The term cryptocurrency dates back to the 1990s, and is derived from the terms cryptocoin and cryptoanarchy. Cryptocurrencies like Bitcoin and Litecoin use encryption to secure and stabilize its value, similar to all fiat currencies. They also use blockchain technology to maintain financial privacy, allowing users to remain anonymous and keep their transactions out of the public eye. In the 2010s, and throughout time, there have been numerous cryptocurrencies that have come and gone. The cryptocurrency market capitalization is \$456 billion. Bitcoin, which once was almost worthless, today, is worth over \$100 billion and continues to gain popularity. There is a reason for the rapid growth in cryptocurrencies: the ideas behind cryptocurrency were and are revolutionary. It is because they were the first cryptocurrency, that there is a unique value to Bitcoin. A cryptocurrency is a cryptocurrency, but they are not all the same. Cryptocurrency are based upon various concepts and use blockchain technology. Blockchain Technology. The first application of blockchain technology was in the financial system, and specifically in the currency. Without blockchain technology, cryptocurrencies would not exist, and the financial system would be very different. 388ed7b0c7

# **Photoshop CC 2015 Version 17 Crack**

Many kinds of mushroom-like microspheres have been developed to date, among which Porous and hollow microspheres are the most common structures. They are valuable not only in fields such as cosmetics, medical materials and environmental protection, but also in chemical engineering, biology, medicine, and other fields. The existing materials for preparing microspheres include: (1) an emulsion method in which solid materials are dissolved in an oil phase, and then emulsified with a volatile liquid phase to prepare liquid-liquid double emulsions, and a solid-liquid triple emulsion, from which solid particles are liberated to form microspheres (see, for example, patent documents 1-6 below); (2) a solid-liquid triple emulsion method in which emulsification of a solid-liquid mixture with an external aqueous phase produces an emulsion (seed emulsion); a vapor phase is formed during the emulsification, and solid particles are generated; and the seed emulsion particles coalesce and then aggregates coalesce with each other to form microspheres; and a solid-liquid double emulsion method is similar to the first method (see, for example, patent documents 7-9 below); (3) a solidliquid inorganic composite emulsion method in which solid particles are dispersed in a liquid phase to form an oil-in-water emulsion, and this emulsion is emulsified in an aqueous phase to form an emulsion (seed emulsion); and the seed emulsion particles coalesce and then aggregate to form microspheres; and a solid-liquid double emulsion method is similar to the first method (see, for example, patent documents 10-12 below); and (4) an atomization and spray drying method in which solid particles are atomized and dried to form microspheres (see, for example, patent documents 13-14 below). In the emulsion method, a solid material is generally dissolved in the oil phase to form an emulsion, and then microspheres containing hollow structures can be obtained by allowing the oil phase to coagulate. However, generally speaking, the content of the solid material in the oil phase is usually less than 40% due to the difficulty of grinding the solid material, the relatively low yield, and high cost. In this way, the hollow structure obtained is generally in the form of a rough ellipse having a diameter of a few microns to tens of microns. In addition, the

#### What's New in the?

Laurie Rhéaume Laurie Rhéaume is a reporter who spent time in Iraq and Afghanistan where she gained extensive first-hand experience of the war in Afghanistan. She was awarded an Emmy Award in 2006 for her story "Unwrapped, Casing in Iraq" and was shortlisted for an Emmy in 2007 for her series "Wounds of War" for CBS. She is a correspondent for 60 Minutes, and has appeared on some of the program's shows since her first appearance in 1981. Biography Laurie Rhéaume was born in Plattsburgh, New York in 1947. Career Rhéaume began working for CBS News in 1972. Rhéaume was the first female correspondent working for CBS News from 1983 to 1988, and reported from Tehran for the CBS Sunday Morning show on 13 April 1984, when Ayatollah Khomeini issued a fatwa prohibiting women from "embarrassing the Islamic regime" and resulting in Rhéaume being expelled from Iran. She is credited with the first report of the Gulf War in January 1991, reporting live from Baghdad while the coalition forces were in the process of overthrowing the Iraqi government. Rhéaume reported on the September 11 attacks from New York City, and reported on the capture of "Achmed the Lion", the white tiger that had escaped from the Bronx Zoo and was credited with saving the lives of several passengers when it was used as a human shield. Rhéaume first reported on the war in Afghanistan, during the Soviet occupation in 1989, and again in 2001 during the US invasion. Since 2001, she has been the Chief Correspondent in Afghanistan for CBS News, covering the country since the invasion. Rhéaume reported on the Canadian forces' operation to capture the Taliban in 2002. Rhéaume has appeared on CBS's "60 Minutes" since 1981. Books Rhéaume has written two books: War Zone (1992) and She Walks in Shadows (1999). War Zone Rhéaume's first book, War Zone, was published by Century/New American Library in 1992. Rhéaume has said of the book: "My concern about my book was that it might not reflect the way it is for war reporters to go in. I always try to protect my sources, but I also write about when we didn't see the total picture;

things

# System Requirements For Photoshop CC 2015 Version 17:

The GOG Galaxy client is available for Windows, Mac and Linux. It can be downloaded here (30.5 MB). A launcher application for Windows, Mac and Linux is also available and can be downloaded here (1.6 MB). Windows Minimum: - Windows XP SP2 (SP3 with Service Pack 2) - Windows Vista (SP1) - Windows 7 (SP1) - Windows 8 (SP1) - Windows 8.1 (SP1) - Windows 10 (SP1)

https://www.vovavel.it/adobe-photoshop-cc-2015-version-17-product-key-latest-2022/

http://autocracymachinery.com/?p=29228

https://trello.com/c/knA0FO0h/72-adobe-photoshop-2022-version-231-hacked-free-

download-3264bit-2022

https://www.tvboxshack.com/wp-

content/uploads/2022/07/Photoshop\_2021\_Version\_224\_jbkeygenexe\_\_For\_PC.pdf

http://www.africainguirer.com/photoshop-cc-2019-activation-code-with-keygen-win-mac/

http://www.southasianbridemagazine.com/wp-content/uploads/2022/07/bryejane-1.pdf

https://lifelonglessons.org/wp-content/uploads/2022/07/Photoshop\_2021\_Version\_2200\_Activation\_

With Full Keygen Free Download PCWindows.pdf

https://arlingtonliquorpackagestore.com/wp-content/uploads/2022/07/Photoshop\_2021\_Version\_222\_

full\_license\_\_Keygen\_Download\_PCWindows.pdf

https://liquidonetransfer.com.mx/?p=38188

http://sourceofhealth.net/2022/07/05/photoshop-cc-2015-version-17-mem-patch-keygen-full-version-download-latest/

https://kramart.com/photoshop-2022-version-23-1-1-registration-code-win-mac/

https://spacemonkeymedsofficial.com/adobe-photoshop-cs3-full-license-free-download-3264bit-updated/

https://housapedia.com/wp-content/uploads/2022/07/Photoshop\_CC.pdf

http://fuefarpo.yolasite.com/resources/Photoshop-CS4-Activation--Free-Download-X64.pdf

http://www.rathisteelindustries.com/adobe-photoshop-cc-2014-torrent-download-march-2022/

https://www.svmhonda.com/travel/adobe-photoshop-cc-2018-version-19-crack-full-version-free-download-3264bit/

https://trello.com/c/5saA7Q4m/121-photoshop-2021-version-2201-keygen-only-patch-with-serial-keyfree-3264bit

http://crinacen.yolasite.com/resources/Adobe-Photoshop-2022-Version-230-jbkevgenexe--Free-3264bit-Updated.pdf

http://yogaapaia.it/wp-content/uploads/2022/07/falegav.pdf

https://cucinino.de/wp-

content/uploads/Adobe\_Photoshop\_2021\_Version\_2242\_Patch\_With\_Serial\_Key\_X64\_Latest.pdf http://wendvpthatsme.com/2022/07/05/adobe-photoshop-2021-version-22-4-2-full-product-kev-

download/

https://hopsishop.com/2022/07/05/photoshop-express-crack-patch-for-windows/

https://ig-link.com/photoshop-2022-keygen-crack-serial-key-2022-latest/

https://okinawahousingportal.com/adobe-photoshop-2021-version-22-1-0-kevgen-exe-product-kev-

full-free-download-win-mac/

http://wp2-wimeta.de/photoshop-cc-2015-latest/

https://annesiret.com/photoshop-cc-2014-free/

https://xn--80aagvardii6h.xn--p1ai/adobe-photoshop-2022-version-23-serial-number-with-product-

key-free-download-for-windows-latest-2022-128194/

https://rodillobicicleta.net/photoshop-cs6-serial-key-free-download-x64/

https://ozarkinstitute.oncospark.com/wp-

content/uploads/2022/07/Adobe Photoshop 2021 Version 2210 universal keygen Latest.pdf

https://kjvreadersbible.com/photoshop-cc-2019-crack-keygen-free-download-3/